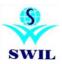

### Implementation of GST related changes in RetailGraph

As we expect GST is to be implemented from July 1st 2017, you are requested to upgrade your software RetailGraph to Latest version and follow the steps suggested in this communication. This version will help you do invoicing on 1st July, according to the new GST tax regime. You will have to load another update in July 2017 for filing GST returns. It will enable you to file GST returns directly integrated into your software menu.

GST is not a change only for tax system, rather it is expected to change business style. You are requested to discuss with your fellow businessmen, tax consultant and trade association to keep you updated with required changes and let us know about required updates.

RetailGraph latest version provides many more improvements other than GST and we have dispatched 'Seedhi Baat' booklet for the same. You have to run following steps from Options->System Mantinance-> GST Updates menu before 1st July to prepare for GST.

#### For Latest "GST" Version Click on the following Link:

ftp://ftp.bhiwal.com/GST/retailgraphgst.pdf

# "Please Take You Data Backup in the Software Before Updating the RetailGraph(PRE GST) version"

### Before 1st July to prepare for GST.

**1) Tax Master:** We have created new GST Tax types, you can verify same from Master->Inventory->Tax Category and Please do not make any change unless you are sure about it.

**2)** HSN Master: We have created a new HSN master, you can verify same from Master->Inventory->HSN and add more HSN records as per your requirement.

| 1.Home       | HSN – 🗆<br>2 View 6 Options                                                                               | J   |
|--------------|----------------------------------------------------------------------------------------------------|-----|
| New Edit For | m View Print Delete Refresh                                                                               |     |
| HSN          | Description                                                                                               |     |
| 96 28        | Miscellaneous manufactured articles - All goods not specified elsewhere.                                  | -   |
| 9601 28      | Worked ivory, bone, tortoise-shell, horn, antlers, coral, mother-of-pearl and other animal carving mat    | - 1 |
| 9602 28      | Worked vegetable or mineral carving material and articles of these materials moulded or carve             |     |
| 9603 18      | Brushes (including brushes constituting parts of machines, appliances or vehicles), handoperated m        |     |
| 9603100005   | Broomsticks and Muddhas made of sarkanda, phool bahari jhadoo                                             |     |
| 9604 18      | Hand sieves and hand riddles                                                                              |     |
| 9605 18      | Travel sets for personal toilet, sewing or shoe or clothes cleaning                                       |     |
| 9606 18      | Buttons, of plastics not covered with the textile material, of base metals, buttons of coconut            |     |
| 9607 18      | Slide fasteners and parts thereof                                                                         |     |
| 9608 12      | Pens (other than Fountain pens, stylograph pens) [9608].                                                  | 1   |
| 9608 18      | Fountain pens, stylograph, pens, and other pens                                                           |     |
| 9609 00      | Slate pencils and chalk sticks.                                                                           |     |
| 9609 12      | Pencils, crayons, pastels, drawing charcoals, writing or drawing chalks and tailor?s chalk [9609]         |     |
| 9610 18      | 9610 00 00 Boards, with writing or drawing surface, whether or not framed.                                |     |
| 9610000 00   | Slates                                                                                                    |     |
| 9611 28      | Date, sealing or numbering stamps, and the like (including devices for printing or embossing label        | 4   |
| 9612 18      | Typewriter or similar ribbons, inked or otherwise prepared for giving impressions, whether or not on      | 4   |
| 9613 28      | Cigarette lighters and other lighters, whether or not mechanical or electrical, and parts thereof other t |     |
| 9614 28      | Smoking pipes (including pipe bowls) and cigar or cigarette holders, and parts thereof                    | 4   |
| 9615 12      | Combs, hair pins [9615 all goods]                                                                         |     |
| 9616 28      | Scent sprays and similar toilet sprays, and mounts and heads therefor, powder-puffs and pads for th       |     |
| 9617 28      | Vacuum flasks and other vacuum vessels, complete with cases; parts thereof other than glass inner         | 1   |
| 9618 28      | Tailors' dummies and other lay figures; automata and other animated displays, used for shop window        | 4   |
| 9619 12      | Sanitary towels, tampons, sanitary napkins, clinical diapers [9619 all goods]                             |     |
| 9620000018   | Monopods, bipods, tripods and similar articles.                                                           |     |
|              |                                                                                                    | _   |
|              |                                                                                                    |     |

**3) Default Formats:** We have added new sample formats as per GST, You can view images from following Link.

Click Here to Show Format Image: <a href="http://ftp.bhiwal.com/Retailgraph/GST/Format/">http://ftp.bhiwal.com/Retailgraph/GST/Format/</a>

**4) Update product HSN Code:** You will have to use this option to select proper HSN code and update it in all products and you can also use Product filter for bulk selection. If you do not find HSN in this master, you will have to add the same manually. For invoicing purpose only 4 digit HSN codes are required and using this option you can update the same in multiple products at the same time. Please make sure to check tax in all products, invoices to avoid any errors. We do not take any responsibility for the correct tax code or HSN code, you have to do it yourself.

| 🐓 Retailgraph (NILESH) - SOFTWORLD (INDIA) PVT.LTD S                                                                  | OFTWORLD (INDIA) PVT.LTD.        | 2017 - 2018 (admin) (He             | ad Office)   |          | 0 0 2 |
|----------------------------------------------------------------------------------------------------|----------------------------------|-------------------------------------|--------------|----------|-------|
| ( 🔔 )                                                                                                    |                                  |                                     |              |          | . n x |
| 1.Reposting 2.Recalculate 3.Chang                                                                                     | e Values 4 Facilities            | 5.Merge Products                    | 6.GST Update |          | 🕐 🖬 🏴 |
| Update HSN in Product                                                                                                 |                                  |                                     |              |          |       |
|                                                                                                    | hase Tax In Category From HS     | IN                                  |              |          |       |
| Update Sales Tax In Category From HSN                                                                                 |                                  |                                     |              |          |       |
| HSN/SAC  Product Filter  Product Filter  Category Category Marketing Brand Atribute Product Size/Strength description | Selected Name<br>M<br>E V Dispri | MI Deselect All (<br>GDiselay Alias | Category Gr  | I Define |       |
| 🐳 Start 📗 🎽 🌡 🕮 🕅 🚊                                                                                                   | 🗟 💰 👯 💑 🛟                        | i 🗐 📊                               |              |          | Ŵ     |

5) HSN in Customer Master: We have Updated the GST option in Customer Master for Customer GST No. & GST Date

| 1.Home            | 2.View 6.Or   | otions    | _                  | Custor                                   | ier       |               |             |                 | 6            | ] 🕜 🗔 |
|-------------------|---------------|-----------|--------------------|------------------------------------------|-----------|---------------|-------------|-----------------|--------------|-------|
| 1.Home            | 2.view 6.Or   | buons     |                    | Custome                                  | r         |               |             |                 |              |       |
| 1.Home            |               |           |                    |                                          |           |               |             |                 | 30           |       |
| 1.1 Ionic         |               |           |                    |                                          |           | _             |             | _               |              |       |
|                   | D             | PA.       | PA                 | •A                                       |           |               |             |                 |              |       |
| New Save          | Delete Cance  | Changes   | Preview Card Prin  | nt Card                                  |           |               |             |                 |              |       |
|                   |               |           |                    |                                          |           |               |             |                 |              |       |
| Name HREE VISH    | KARMA MEDI    | CAL AND   | PROVISION STOR     | Alias SVMPS                              |           | Auto Generat  | e Is Defa   | ulter           | Ψ.           |       |
| ustomer Details P | rice List     |           |                    |                                          |           |               |             |                 |              |       |
|                   | HYAM NAGAR    | NEARL     |                    | License Detail                           | 1         |               |             | 1               |              |       |
|                   | IEW SAGANER   |           |                    | 1. 1. 1. 1. 1. 1. 1. 1. 1. 1. 1. 1. 1. 1 | i3/jpr632 | Issue Date 0  | 1/07/2011 - | Valid Till      | 31/01/2013 - |       |
| Station J         | AIPUR         | District  | Jaipur             | CST No                                   |           | Issue Date    | *           | Valid Till      | -            |       |
|                   |               |           |                    | DL No.                                   |           | Issue Date    | ÷           | Valid Till      | *            |       |
|                   | lot Define    | Locality  | Sodala *           | PAN No                                   |           | Issue Date    | -           | Valid Till      |              |       |
| Pincode           | 302019        | Fax       |                    |                                          |           |               |             | 1012 C 021 C 11 |              |       |
| Phone             |               | Mobile    | 9799999401         | License 5                                |           | Issue Date    | *           | Valid Till      | *            |       |
| EMail             |               |           |                    | GST No.                                  | r         | GST Date      | *           |                 |              |       |
| Neb               |               |           |                    | Price/Disc. Ref.                         |           |               |             | Locati          | DN           |       |
| DOB               | Ŧ             | DOW       | · ·                | Refer By                                 |           |               | *           |                 |              | Land  |
| Bank              | Υ.            | Carrier   | *                  | Payment Mode                             |           | Series Prefix |             |                 |              |       |
| Posting A/C S     | HREE VISHKARM | A MEDICAL | AND PROVISION ST - | Credit Limit                             | 0.00      | Credit Days   | 0           |                 |              |       |
| Contact Person    | ending bills  |           |                    |                                          |           |               |             |                 |              |       |
|                   |               |           |                    | Opening Points                           | 0         | (Opening      | Balance)    |                 |              |       |
|                   |               |           |                    |                                          |           |               |             |                 |              |       |

6) Vendor Master: We have Updated the GST option in vendor Master for Customer GST No. & GST Date.

| <mark>\$</mark> + |                                                |            |               | Vendor                              |       |             |        |            | - =   |
|-------------------|------------------------------------------------|------------|---------------|-------------------------------------|-------|-------------|--------|------------|-------|
| 1.Home            | 2.View 6.0                                     | otions     |               |                                     |       |             |        |            | B 🕐 🖬 |
| <b>S</b> =        |                                                |            |               | Vendor                              |       |             |        |            |       |
| 1.Home            |                                                |            |               |                                     |       |             |        |            | 🗟 🧭 🖬 |
| New Sa            | •S •D<br>we Delete Canc                        | el Changes |               |                                     |       |             |        |            |       |
|                   |                                                |            | J             | 1000000000                          |       | <u> </u>    | Statu  |            |       |
| Name HINDU        | STAN PHARMACE                                  | UTICALS    |               | Alias 10000000004                   | Aut   | o Generate  | Activ  | /e *       | Ÿ     |
| Official Details  | Approved Products                              | Price List |               | -                                   |       |             |        | -          |       |
| Address           | D-48 FATEH SING<br>R.S.POST OFFICE<br>STATION, |            |               | License Detail<br>TIN JPR/2006/1166 |       | e Date      | *      | Valid Till | •     |
| Station           | JAIPUR                                         | - District |               | CST No                              | Issu  | e Date      | *      | Valid Till | *     |
| State             | Not Define                                     | Locality   |               | T DL No.                            | Issu  | e Date      | ٣      | Valid Till | *     |
| Pincode           | 30200                                          | )6 Fax     | 2365594       | PAN No.                             | Issu  | e Date      | ٣      | Valid Till |       |
| Phone             | 0141-2379125                                   | Mobile     | -             | License 5                           | Issue | e Date      | *      | Valid Till |       |
| EMail             |                                                |            |               | GST No.                             | GST   | Date        | ÷      |            |       |
| Website           |                                                |            |               | Price/Disc. Ref.                    |       |             |        | Location   |       |
| DOB               |                                                | - DOW      |               | * Refer By                          |       |             | Ŧ      | *          | 1     |
| Bank              | _                                              | · Carrier  |               | Credit Days                         | 0     | Pending E   | Bills  |            |       |
| Posting A/C       | HINDUSTAN PHARM                                | ACEUTICALS | (10000000004) | -                                   |       | (Opening Ba | lance) |            |       |
| Contact Person    |                                                |            |               |                                     |       |             |        |            |       |
|                   | m                                              |            |               |                                     |       |             |        |            |       |

7) Ledger Account: We have added a new option in the ledger account in Licence Detail "GST no. & GST date" to maintain details in accounts.

| Image: Serve Save Delete Cancel Changes         * Group       Name         Address         Address         Station       Locality         Pincode       Phone         Mobile       EMail         Mobile       EMail         Iticense Detail       Issue Date         TIN       Issue Date         Valid Till         Valid Till         Valid Till                                                                                                    |            |                | L                         | edger Account            |       | -                                                                                                    |
|----------------------------------------------------------------------------------------------------|------------|----------------|---------------------------|--------------------------|-------|----------------------------------------------------------------------------------------------------|
| Group Name   Address     Address     Adjetter     Adjetter     Adjetter     Adjeter     Adjeter     Adjeter     Adjeter     Adjeter     Adj                                                                                                    |            |                | Le                        | dger Account             |       | (Contraction of the second second sec |
| Group Name   Alias   Auto Generate   Address   Address   Station   Station   Pincode   Pincode   Phone   Mobile   Elicense Detail   License Detail   C ST No   Issue Date   Valid Till   C ST No   Issue Date   Valid Till   Pincode   Valid Till   C Apply Cost Center   Opening Balance Pending Bills   C Apply Cost Center   Opening Balance Pending Bills   License Detail   License 5   Issue Date    Valid Till  Cast Na   Opening Cr/Dr   Head Office   0.00 Cr   Head Office   0.00 Cr   Head Office   0.00 Cr   Head Office   0.00 Cr   Head Office   0.00 Cr   Head Office   0.00 Cr   Head Office   0.00 Cr   Head Office   0.00 Cr   Opening Bills Head Office                                                                                                    |            |                |                           | _                        | _     |                                                                                                    |
| Address Address Address Station Ct/Dr Balance Ct/Dr Balance Ct/Dr Balanc |            | •              | Name                      |                          | Alias | Auto Generate                                                                                                    |
| Station   Pincode   Pincode   Phone   Mobile   EMail   Consection   Apply Cost Center   Openino Balance Pending Bills   License Detail   TIN   Issue Date   Valid Till   CST No   Issue Date   Valid Till   DL No.   Issue Date   Valid Till   Eticense 5   Issue Date   Valid Till                                                                                                    | a Address  |                |                           |                          |       | Opening<br>Balance<br>0.00 Cr                                                                                                    |
| Pincode     Phone       Mobile     EMail       Mobile     EMail       Iccense Detail     Opening Balance Pending Bills       Iccense Detail     Valid Till       CST No     Issue Date       DL No.     Issue Date       Valid Till     *       Valid Till     *       PAN No.     Issue Date       License 5     Issue Date       Issue Date     *       Valid Till     *                                                                                                    | Station    |                | Locality                  |                          |       |                                                                                                    |
| Mobile     EMail       Apply Cost Center     Opening Balance Pending Bills       License Detail     TIN       IN     Issue Date       Valid Till       CST No     Issue Date       Valid Till       DL No.     Issue Date       Valid Till       Valid Till       License 5     Issue Date       Valid Till                                                                                                    | DI Pincode |                | Phone                     |                          |       |                                                                                                    |
| Apply Cost Center     Opening Balance Pending Bills       License Detail     -       TIN     Issue Date       CST No     Issue Date       Valid Till       DL No.     Issue Date       Valid Till       PAN No.     Issue Date       Ucense 5     Issue Date       Valid Till                                                                                                    | K Mobile   |                | EMail                     |                          |       |                                                                                                    |
| TIN       Issue Date       Valid Till         CST No       Issue Date       Valid Till         DL No.       Issue Date       Valid Till         PAN No.       Issue Date       Valid Till         License 5       Issue Date       Valid Till                                                                                                    | RI Apr     | ly Cost Center | 0                         | pening Balance Pending B | ills  |                                                                                                    |
| CST No       Issue Date       Valid Till         DL No.       Issue Date       Valid Till         SPAN No.       Issue Date       Valid Till         License 5       Issue Date       Valid Till                                                                                                    | TIN        | Issue Date     | - Valid                   | Fill -                   |       |                                                                                                    |
| DL No.     Issue Date     Valid Till       S     PAN No.     Issue Date     Valid Till       S     Issue Date     Valid Till       S     Issue Date     Valid Till                                                                                                    | IC CST No  | Issue Date     | - Valid                   | Fill +                   |       |                                                                                                    |
| S PAN No. Issue Date · Valid Till ·<br>License 5 Issue Date · Valid Till ·                                                                                                    | DL No.     | Issue Date     | <ul> <li>Valid</li> </ul> | Till 🔹                   |       |                                                                                                    |
|                                                                                                    | PAN No.    | Issue Date     | * Valid                   | rill 🔹                   |       |                                                                                                    |
|                                                                                                    |            | Issue Date     | • Valid                   | rill -                   |       |                                                                                                    |
|                                                                                                    |            | GST Date       | *                         |                          |       |                                                                                                    |

## After 1st July for GST Invoicing

The following steps are required to be taken after 1st July (GST implementation) and completing all non GST transactions.

**1) Update Product Category and HSN:** You will have to use this option to update Product Category as per HSN code defined in Products. This option will auto create new category if required.

|                                                                                             | Update Product Category & HSN (GST) | - m ×  |
|---------------------------------------------------------------------------------------------|-------------------------------------|--------|
| 1.Home 2.View     2.View     New Save Print Draft Delete Refresh                            |                                     | 0. 🕫 🖬 |
| o You wants to update Category as per GST                                                   |                                     | *      |
| Category                                                                                    | HSNNo                               |        |
| Medicine (1901 05)                                                                          | 1901 05                             |        |
|                                                                                             |                                     |        |
| This option will auto Create Category as per<br>This option will update Product Category as | HSN code define in Product.         |        |
|                                                                                             | per Ham 6006.                       |        |

**2) Update Sales Tax in Category from HSN:** You have to run this option to update Sales Tax in Product category and there is also option to update in Lot so please tick this option also. Please run this option after completing old sales. We do not take any responsibility for correct tax code or HSN code, you have to do it yourself.

| Retailgraph (NILESH) - St | OFTWORLD (INDIA) | PVT.LTD SOFTWORLD      | (INDIA) PVT.LTD | . 2017 - 2018 (admin) (He | ead Office)  | 二   前P    23 |
|---------------------------|------------------|------------------------|-----------------|---------------------------|--------------|--------------|
| <b>S</b> -                |                  |                        |                 |                           |              | ×            |
| 1.Reposting               | 2.Recalculate    | 3.Change Values        | 4.Facilities    | 5.Merge Products          | 6.GST Update | 🥑 🗔 😡        |
| Update HSN In Product     |                  |                        |                 |                           |              |              |
| Update HSN In Product 0   |                  | Update Purchase Tax Ir | Category From I | ISN                       |              |              |
| Update Sales Tax In Cate  | agory From HSN   |                        |                 |                           |              |              |
| VUpdate in Lot            | ry Chan          | 90                     |                 |                           |              |              |
| Start 📓                   | 🞽 🍰 📾            | Pi 🖻 💼 🗳               | R 🕹 🛔           | 1 # <mark>11.</mark>      |              | U.           |

**3) Update Purchase Tax in Category from HSN:** You have to run this option to update Purchase Tax in Product category. Please run this option after completing old sales. We do not take any responsibility for correct tax code or HSN code, you have to do it yourself.

| Retailgraph (NILESH) - SOFTWORLD (INDIA                                                                                         | ) PVT.LTD SOFTWORLD                       | (INDIA) PVT.LTD. 201 | 7 - 2018 (admin) (He | ad Office)   | ( _ ) Ø   S |
|----------------------------------------------------------------------------------------------------|-------------------------------------------|----------------------|----------------------|--------------|-------------|
| 4                                                                                                    |                                           |                      |                      |              | - m x       |
| 1. Reposting 2. Recalculate<br>Update HSN In Product<br>Update HSN In Product Category<br>Update Sales Tax In Category From HSN | 3.Change Values<br>Update Purchase Tax ir |                      | Merge Products       | 6.GST Update | 🕐 🛡 🛙       |
| Filter Category Cha                                                                                                    | nge                                       |                      |                      |              |             |
|                                                                                                    |                                           |                      |                      |              |             |
|                                                                                                    |                                           |                      |                      |              |             |
|                                                                                                    |                                           |                      |                      |              |             |
|                                                                                                    |                                           |                      |                      |              |             |
| 🖑 Start 📓 🎽 🏄 🛲                                                                                                    | <b>5</b> 1 🚖 🖄 🕹                          | 🧱 💰 🏠                |                      |              |             |

You must update your own GSTIN in Master->Other->Branch master and update GSTIN for all customers, Vendor, Accounts and update HSN for all products.

If you have any queries, Please contact customer care team or local channel partner E-Mail: retailgraph@swindia.com, Customer Care: 0141-2577603 (9829597603), 0141-2577604 (9829597604) SWIL Office Phone: 0141-2563885, 0141-2577605 (5 Lines) info@swindia.com Mobile No. (Text preferred): 9799999412, 9799999401

Only Text Message: 9799999405

Version Download: <a href="http://www.ftp.bhiwal.com/GST/RetailGraphGST.pdf">ftp.bhiwal.com/GST/RetailGraphGST.pdf</a>

Thanking & assuring you our best services at all times.

SWIL Team

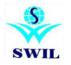